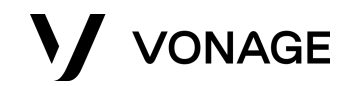

#### The OpenTok API

Manik Sachdeva

October 2019

Agenda • What is OpenTok? **•** OpenTok Basics **•** Platform • Let's build!

#### What is OpenTok?

The OpenTok platform **makes it easy to embed high-quality real-time interactive video**, voice, messaging, screen-sharing and more into web, mobile, and desktop apps.

#### What is OpenTok?

The platform includes **[client-side SDKs](https://tokbox.com/developer/sdks/client/)** for web, iOS, Android, and Windows as well as **[server-side SDKs](https://tokbox.com/developer/sdks/server/)** that wrap the **[OpenTok REST API](https://tokbox.com/developer/rest/)**.

#### OpenTok Basics

#### OpenTok Basics

- Session ●
- Token
- **Publishing & Subscribing** ●
- Events  $\bullet$

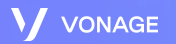

#### Session

- A "virtual room" where participants interact
- Has a unique sessionId  $\bullet$
- Where users can publish and subscribe  $\bullet$

#### Types of Sessions

- Relayed
	- Relayed (Peer-to-Peer) Media is streamed directly between clients. Good for remote areas that are not close to an OpenTok Media Router.
- Routed
	- Routed Media is streamed through OpenTok's SFU. This provides upload bandwidth savings for large calls and the ability to record (archive), broadcast, and dial out with SIP.

#### Token

- A participant's key to a session
- ●<br>●<br>●<br>● Expire after a certain time (specified by the developer)  $\bullet$
- Can contain custom metadata  $\bullet$

#### Roles  $\bullet$

- Moderator  $\circ$
- o Publisher
- ○○○o Subscriber

## Publishing & Subscribing

#### ● Publisher

- Creator of the stream
- Has the ability to publish audio or video only
- Subscriber
	- Receiver of the stream
	- Has the ability to subscribe to audio or video only

#### Events

- Session Events
	- Connection Events
		- connectionCreated
		- connectionDestroyed
	- Stream Events
		- sessionConnected
		- streamCreated
		- streamDestroyed
		- sessionDisconnected
		- sessionReconnecting
		- sessionReconnected
		- streamPropertyChanged
	- Error Event
		- Error
	- Signal
	- Many more

#### API Model

Publish: patient phone camera+audio Publish: stethoscope audio stream Subscribe: doctor video stream

Publish: doctor laptop camera+audio Subscribe: phone video stream Subscribe: stethoscope audio stream

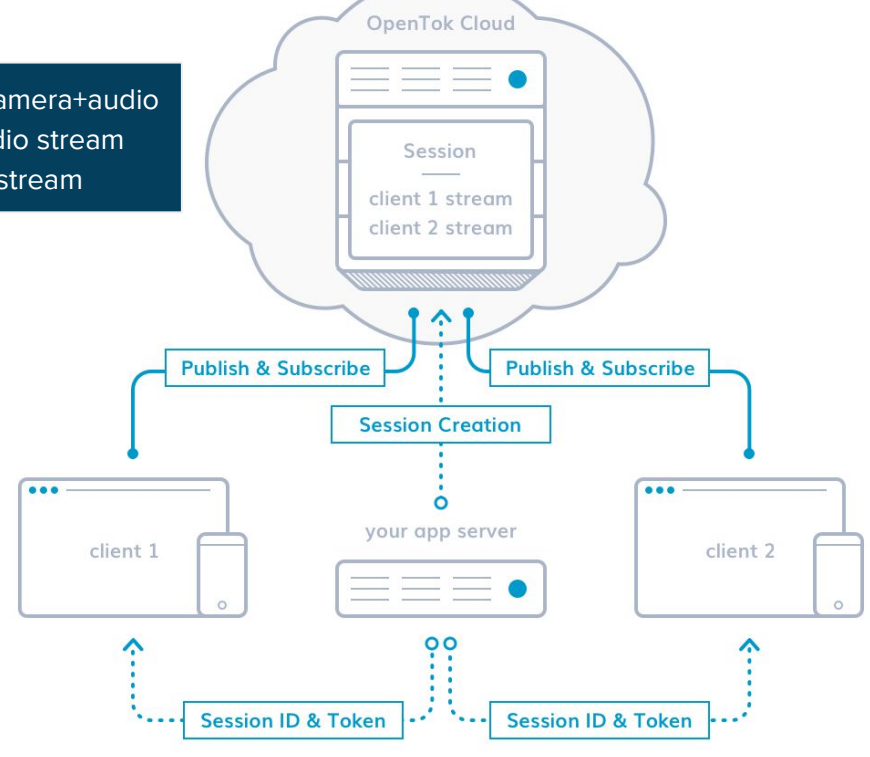

#### OpenTok Platform

## Supported Platforms

- Web ●
- iOS ●
- Android ●
- Windows ●
- Unity (beta)  $\bullet$ 
	- Available for iOS, Android, Windows, Mac
- Linux (beta) ●
- Mac (private beta) ●
- React Native (supported by community) ●
- Cordova(supported by community)  $\bullet$

#### Supported Browsers

- Chrome ●
- Firefox
- Safari
- Edge (beta) ●
- Internet Explorer ●
- Opera  $\bullet$

# Archiving (Recording)

## Types of Archives

- Composed  $\bullet$ 
	- Stitched recording with layout control  $\overline{O}$
	- **Resolution Support**  $\circ$
- Individual Stream
	- Intended for use with a post-processing tool, to produce customized content generated by your application.

#### Layout Control

- You can specify the layout of the videos when you start the archive and you can also update the layout when the archive is in progress
- Predefined Layouts
	- Best Fit
	- Picture in Picture
	- Vertical Presentation
	- Horizontal Presentation
- Custom Layouts using CSS

## Resolution Support

- Composed
	- $\circ$  1280 x 720
	- $\circ$  640 x 480
- Individual
	- Resolution captured by the camera

#### Storing Archives

- AWS S3
- Microsoft Azure
- ...

#### API Model

Publish: patient phone camera+audio Publish: stethoscope audio stream Subscribe: doctor video stream

Publish: doctor laptop camera+audio Subscribe: phone video stream Subscribe: stethoscope audio stream

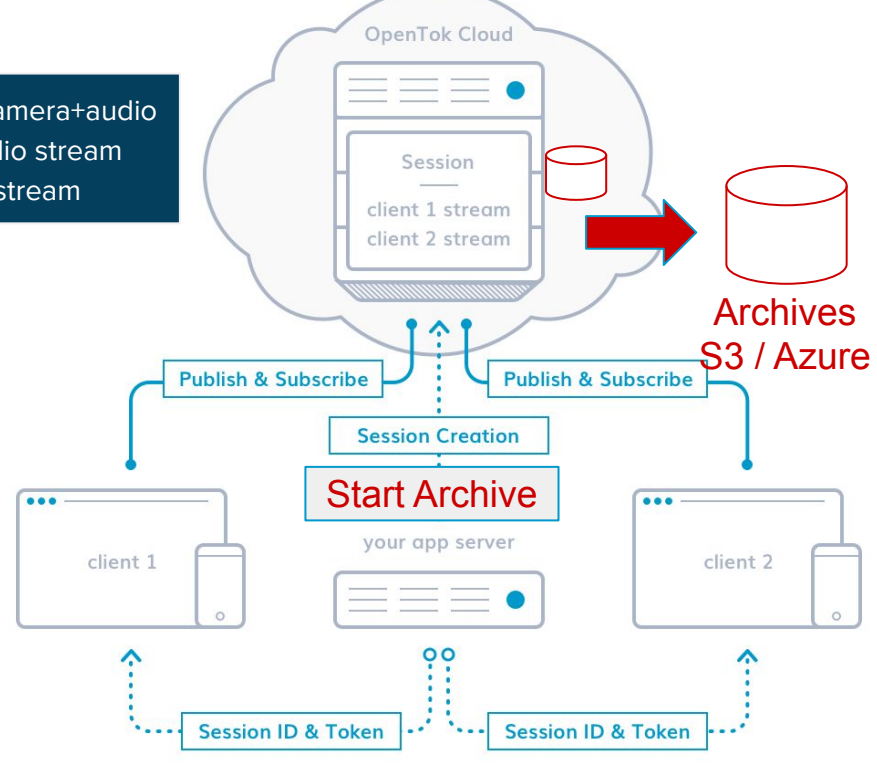

#### Let's build!

#### <https://github.com/msach22/opentok-vonage-campus>